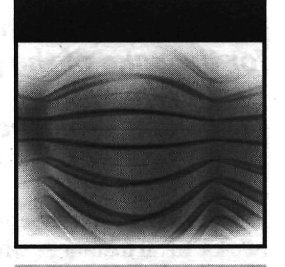

and the state of the state of the

a da da basa da babba

*WMM&MMm* 

## **Ready-to-Run Java 3**

## Kirk Brown **Daniel Petersen**

## With a Foreword by James Gosling

**Wiley Computer Publishing** 

**John Wiley & Sons, Inc. NEW YORK • CHICHESTER • WEINHEIM** • **BRISBANE** • SINGAPORE • TORONTO

führ SPRIN

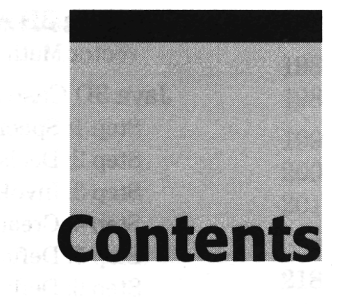

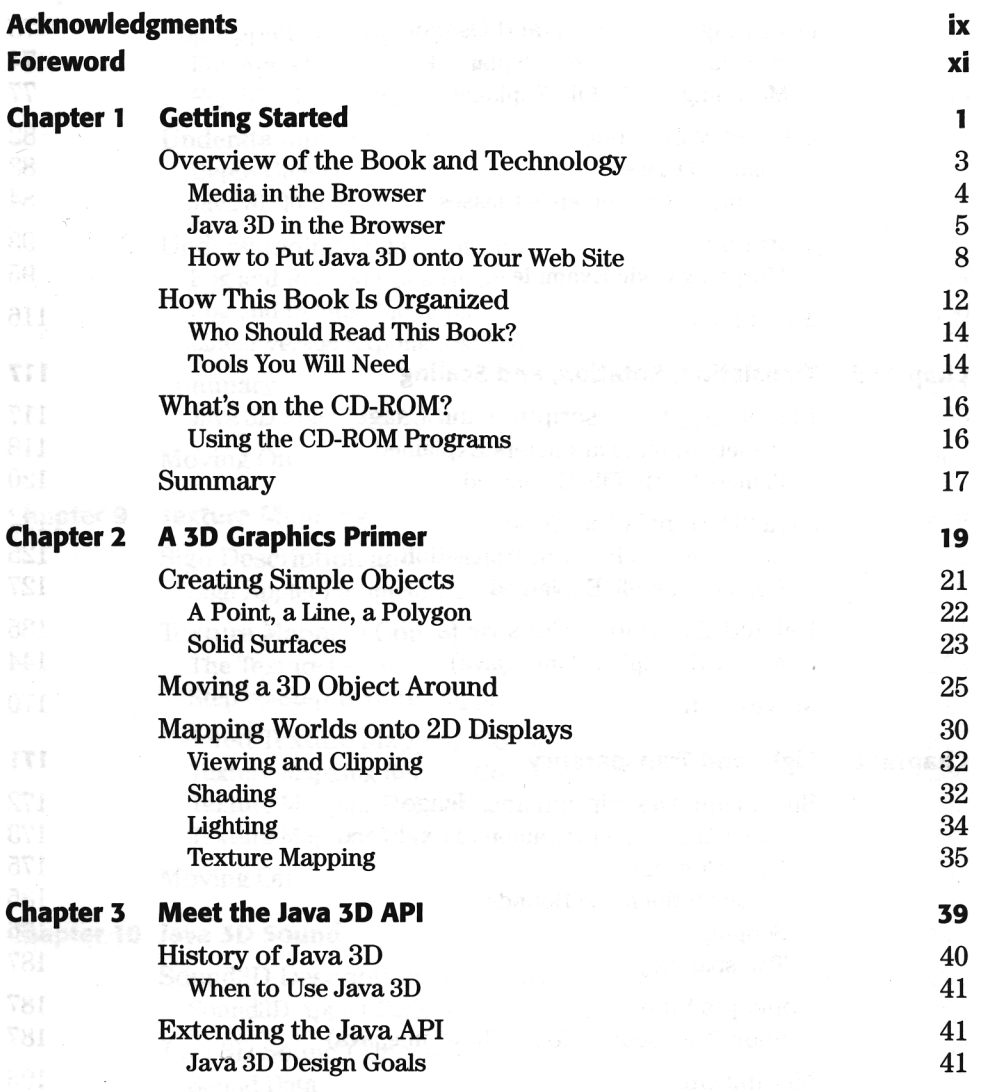

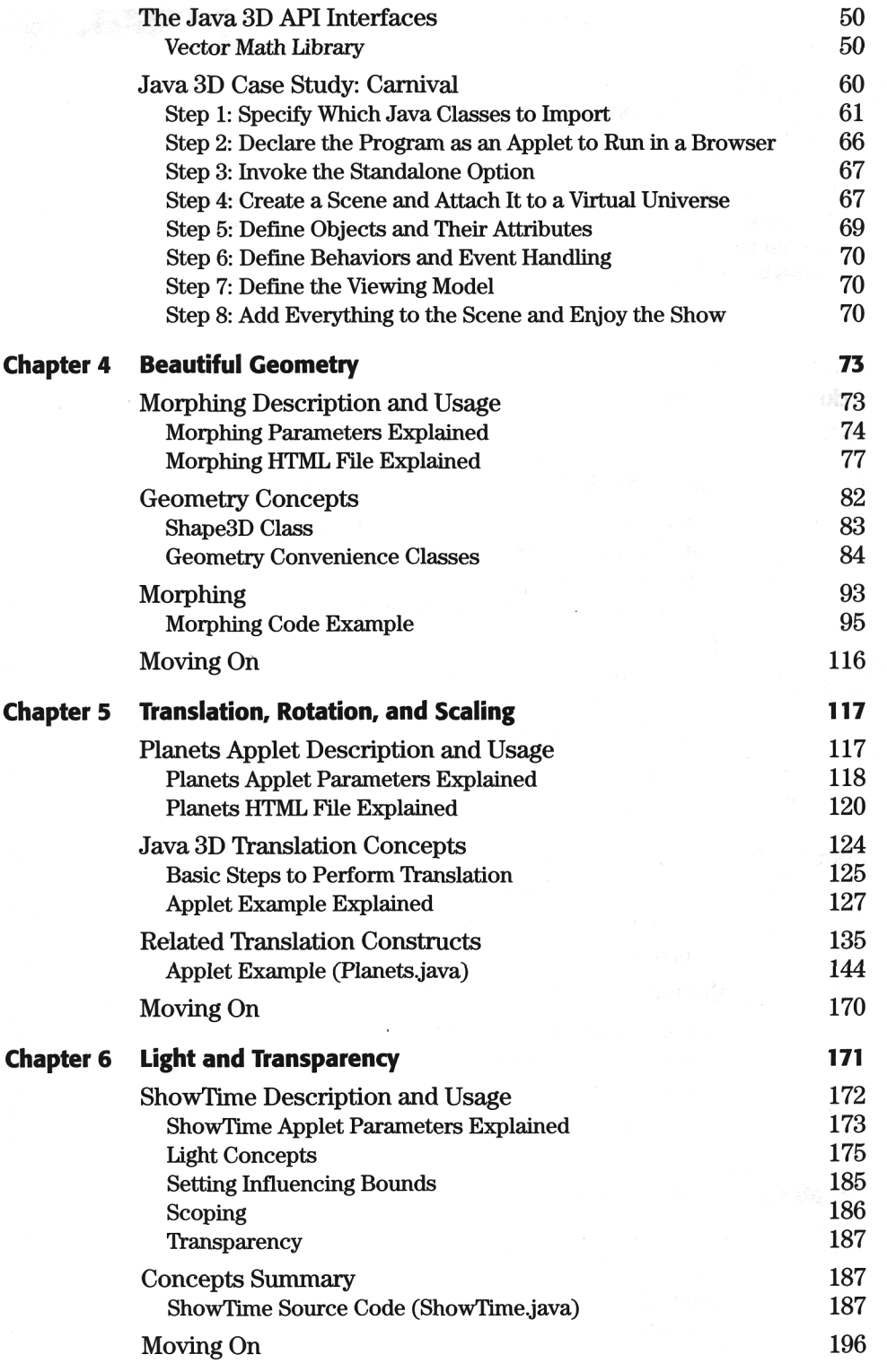

屠

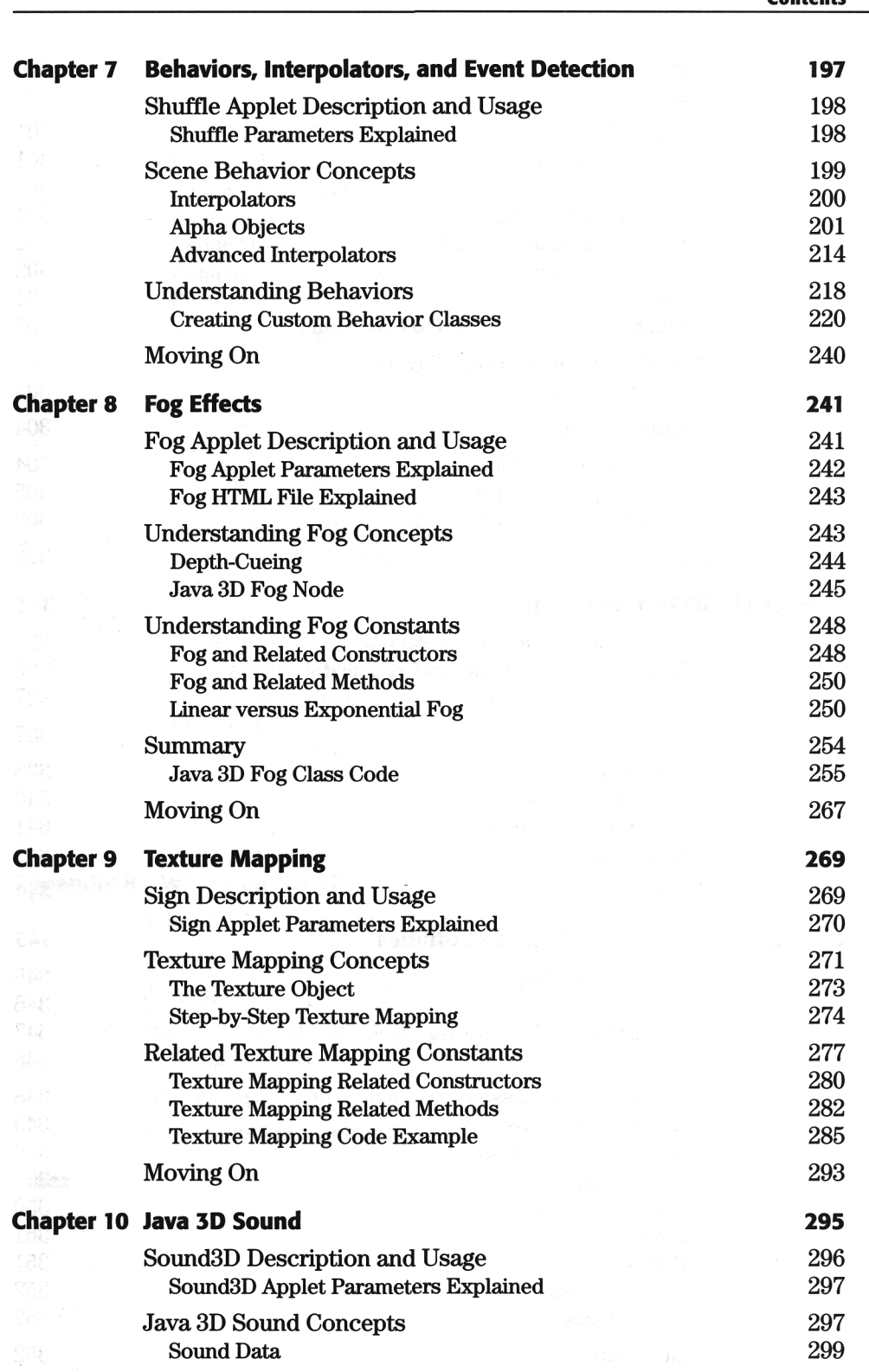

**Contents v** 

 $\bar{z}$ 

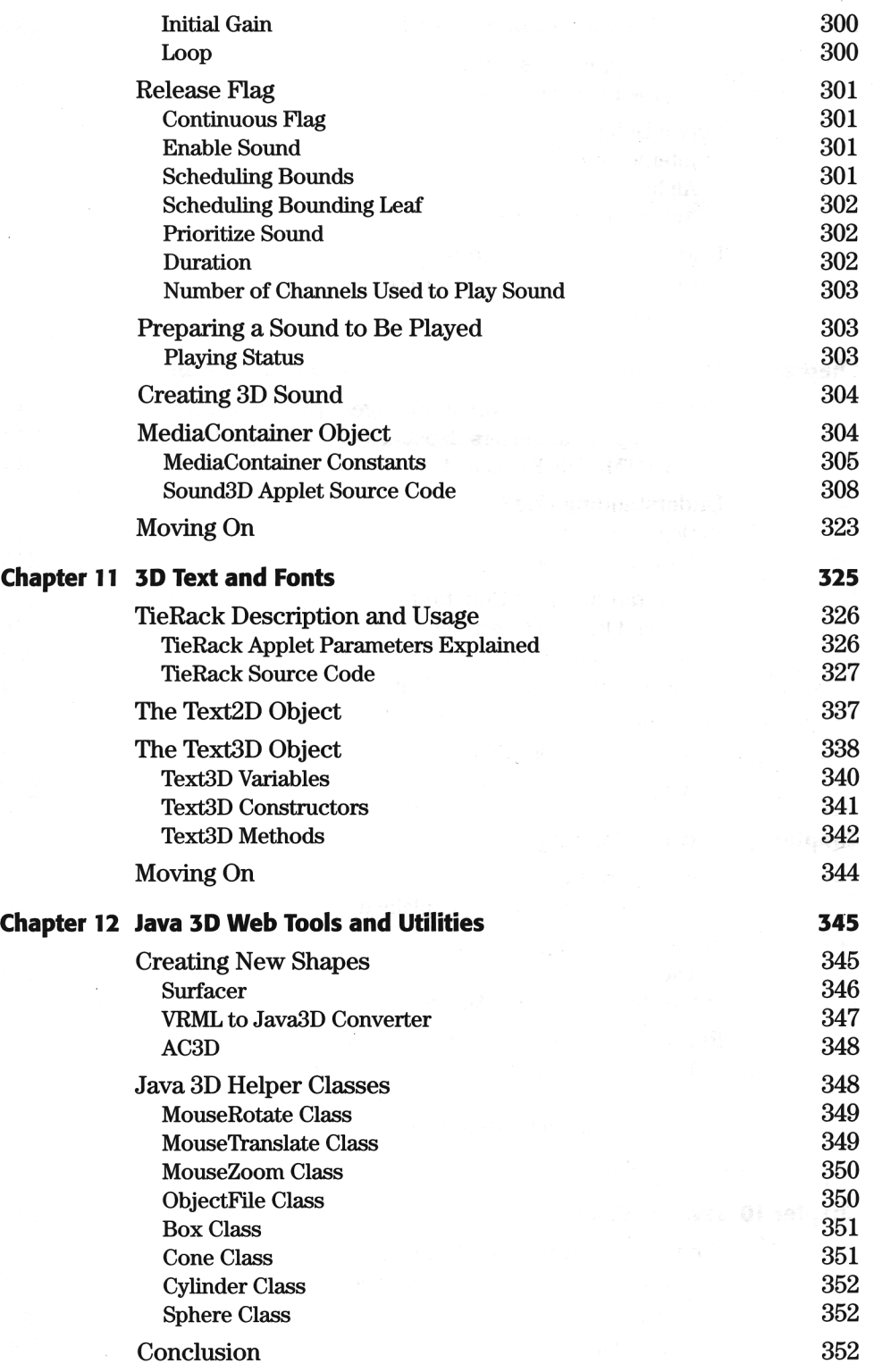

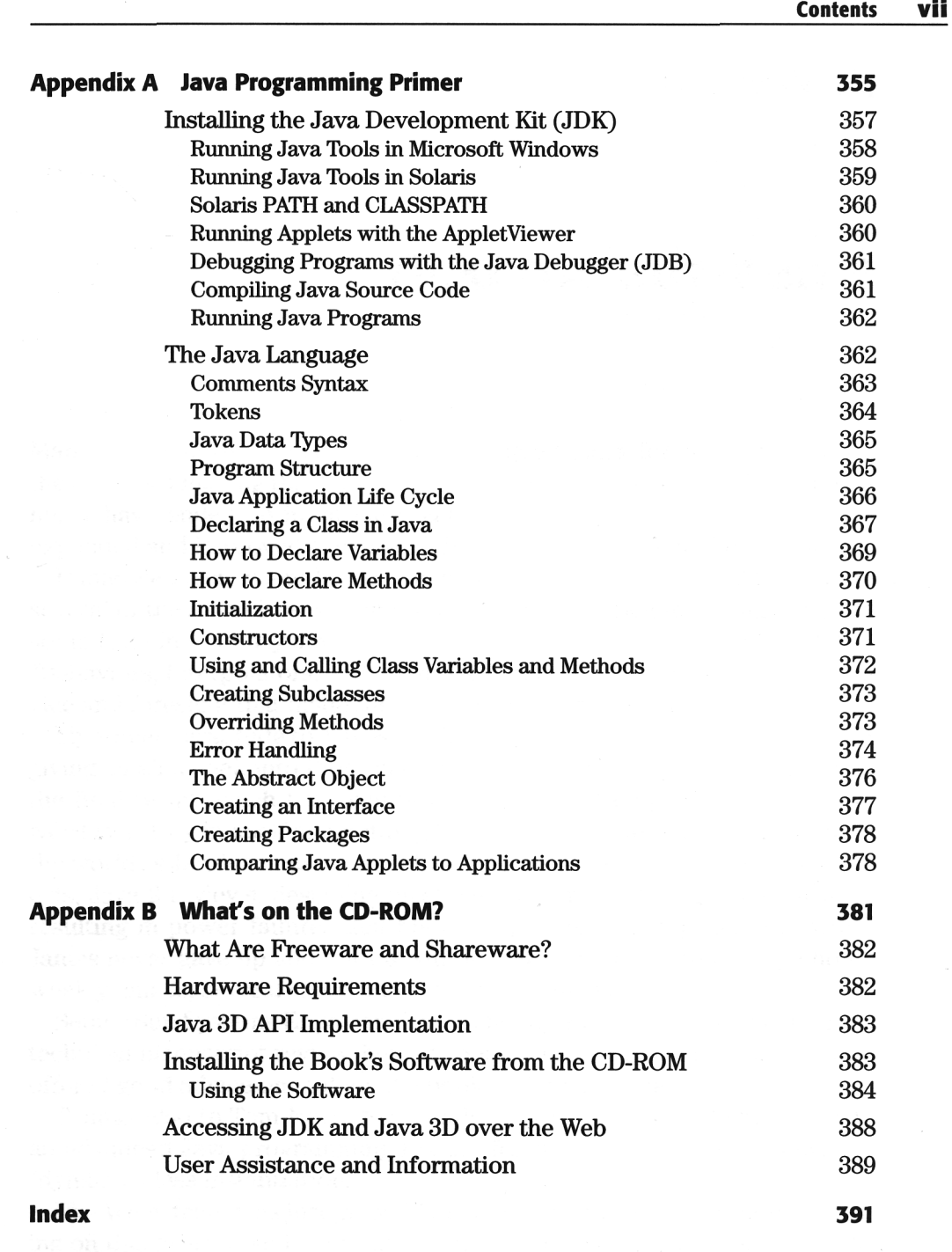